# Sitzungsberichte

der

Königlich Bayerischen Akademie der Wissenschaften Mathematisch - physikalische Klasse Jahrgang 1910, 5. Abhandlung

Semikonvergente Entwickelungen für die Zylinderfunktionen und ihre Ausdehnung ins Komplexe

von

#### **P. Debye**

Vorgelegt am 5. Februar 1910

#### München 1910

Verlag der Königlich Bayerischen Akademie der Wissenschaften in Kommission des G. Franz'schen Verlags (J. Roth)

# DRUCKSCHRIFTEN

der

# **KGL. BAYER. AKADEMIE DER WISSENSCHAFTEN**

(mathematisch-physikalische Klasse)

Die mit \* bezeielmeten Schriften sind zwar nicht in Sonderabdrücken erschienen, es kann aber das Heft der Sitzungsberichte, in dem sie gedruckt sind, zu 1 Mark 20 Pfg. bezogen werden.

In dem nachfolgenden Verzeichnisse ist  $A =$  Abhandlungen, Sb. = Sitzungsberichte.

Bauernfeind, C. M. v. Beobachtungen und Untersuchungen über Naudet'sche Aneroidbarometer. 1874 1 *M*. 80 g.<br>dächtnissrede auf Jos. v. Fraunhofer. 1887 80 g. Gedächtnissrede auf Jos. v. Fraunhofer. 1887 Beetz, W. Antheil der bayer. Akademie der Wissenschaften an der Ehetricitätslehre. Rede. 1873 90 Å Entwicklung der Electricitätslehre. Rede. 1873 Cranz, C. und K. R. Koch. Untersuchungen über die Vibrationen des Gewehrlaufs. Abh. XIX,3 1899 I. — — — Fortsetzung XX, 3 1900 I. <sup>1</sup> *JL* 00 *oi. —* — — — Abh. XXI, 3 1901 II. 80 *d>.* \*Ebert, Herrn. Unsichtbare Vorgänge hei electrischen Entladungen. Sitzb. 1898 XXVIII. Bd. Heft 4. Zur Mechanik der Glimmlichtphänomene. Sitzb. 1899 XXIX. Bd. Heft 1. — Periodische Seespiegelschwankungen (Seiches) am Starnberger See. Sitzb. 1900 Heft 3. — Messungen der elektrischen Zerstreuung im Freiballon. Sitzb. 1900 Heft 3. — Weitere Beobachtungen der Luftelektrizität in grösseren Höhen. Sitzb. 1901 Heft 1. — Lieber die Möglichkeit radioaktivirende Emanationen in flüssiger Luft anzureichern. Sitzb. 1903 Heft 1. Ebert, Herm. und Hoffmann, B. Versuche mit flüssiger Luft. Sitzb.<br>1900 XXX. Bd. 20  $\partial$ . 1900 XXX. Bd. Ueber Pultationen von geringer Periodendauer in der erdmagne-<br>tischen Feldkraft. 1906, 3 40 % tischen Feldkraft. 1906, 3 Elster. J. und Geitel, H. Ueber die radioaktive Emanation in der atmosphärischen Luft. Sitzb. 1903 XXXIII. Bd. Heft 2. — Ueber Methoden zur Bestimmung der elektrischen Leitfähigkeit der atmosphärischen Luft an der Erdoberfläche sowie ihres Gehalts an radioaktiver Emanation und die nächsten Ziele dieser Untersuchungen. Sitzb. 1903 XXXIII. Bd. Heft 2. Endrös, A. Die Seeschwankungen (Seiches) des Chiemsees mit 2 Tafeln.<br>1906, 2 1906, 2 1 *A* Exner, F. Potentialmessungen. Sitzb. 1903 XXXIII. Bd. Heft 2. — Bericht über die Thätigkeit der luftelektrischen Stationen der Wiener Akademie im abgelaufenen Jahre. Sitzb. 1903 XXXIII.Bd. Heft 2. Finsterwalder, S. Die von optischen Systemen grösserer Oeffnung und grösseren Gesichtsfeldes erzeugten Bilder. Mit 3 Tafeln.<br>Abh. XVII.3 1891 3 M Abh, XVII,3 1891 — Ueber die Konstruktion von Höhenkarten aus Ballonaufnahmen (mit <sup>1</sup> Tafel). Sitzb. 1900 Heft 2.

— Eine Grundaufgabe der Photogrammetrie und ihre Anwendung auf Ballonaufnahmen. Abh. 1903.

# Sitzungsberichte

der

Königlich Bayerischen Akademie der Wissenschaften Mathematisch - physikalische Klasse Jahrgang 1910, 5. Abhandlung

# Semikonvergente Entwickelungen für die Zylinderfunktionen und ihre Ausdehnung ins Komplexe

von

### **P. Debye**

Vorgelegt am 5. Februar 1910

كالمحلة

München 1910

Verlag der Königlich Bayerischen Akademie der Wissenschaften in Kommission dus G. Franz'schen Verlags (J. Roth)

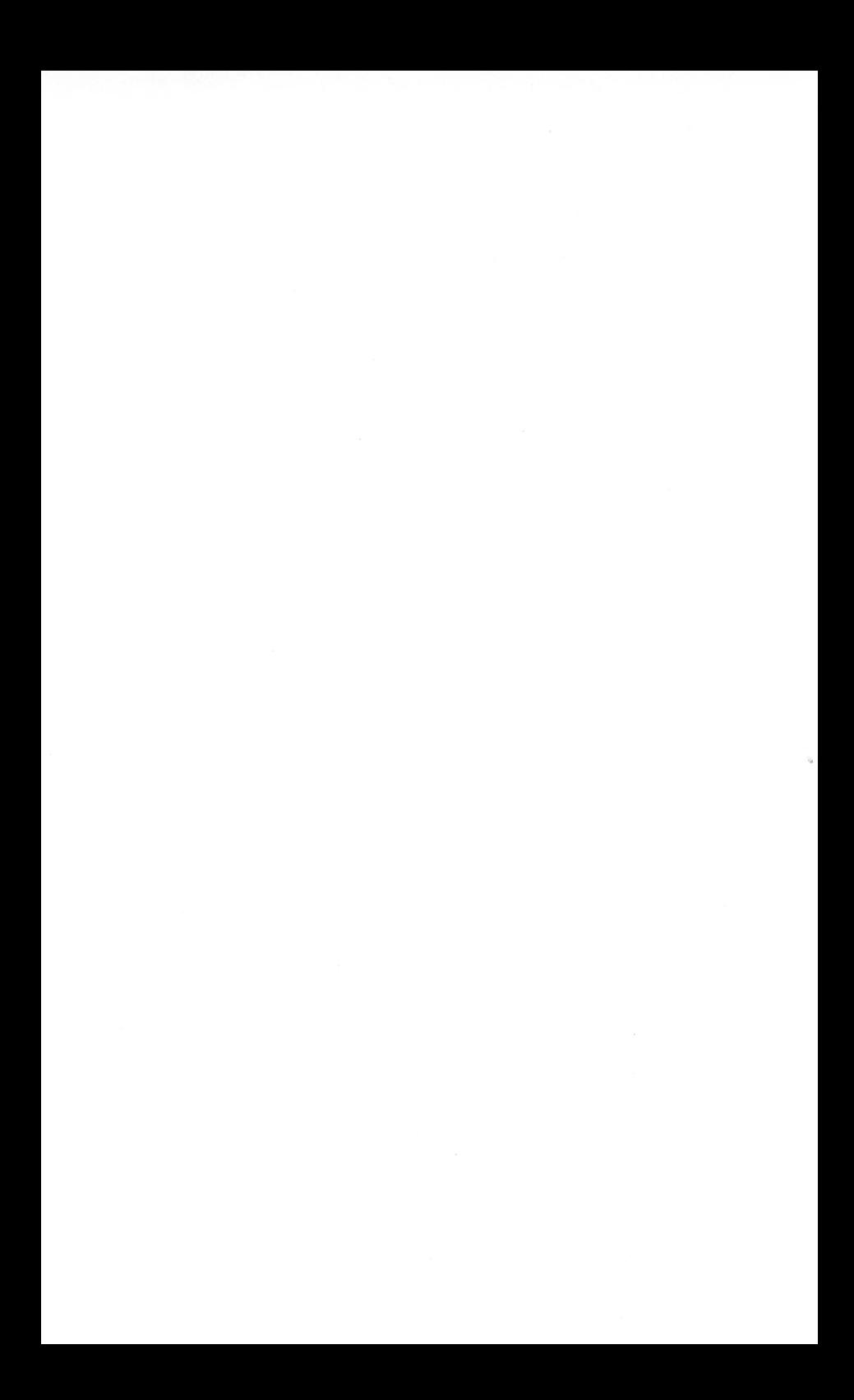

In einem früheren Aufsatz<sup>1</sup>) habe ich gezeigt, wie man für die Zylinderfunktionen geeignete Entwickelungen finden kann, welche dieselben ersetzen können für große Werte des Arguments *x* und unbeschränkt veränderliche Werte des Index *a.* Die betreffenden Formeln, welche also als Verallgemeinerung der bekannten Hankelschen semikonvergenten Reihen angesehen werden können, wurden indessen dort nur für reelle Werte von *a* und *x* angegeben. Die vorliegende Mitteilung bezweckt die ebenfalls dort schon in Aussicht gestellte Verallgemeinerung für beliebig komplexe Werte von *n* und *x* zu liefern. Ihre Verwendung finden diese verallgemeinerten Formeln bei der Berechnung der Beugungserscheinungen, welche durch absorbierende Zylinder oder Kugeln veranlaßt werden.

Die im folgenden angewandte Methode ist wesentlich dieselbe wie in der ersten Abhandlung, beruht also auf einer möglichst günstigen Auswahl des Integrationsweges, welcher zu den durch ihre Integraldarstellung definierten Zylinderfunktionen gehört. Wir werden sehen, daß die früheren Formeln das ganze Gebiet der Variabelen, soweit es in Betracht zu ziehen ist, lückenlos ausfüllen.

Eingeteilt haben wir unsere Überlegungen folgendermaßen: Im § 1 werden zunächst die Ausgangsformeln festgelegt für beliebig komplexe Werte von *x.* Dann werden die sogenannten "Umlaufsrelationen" für die Zylinderfunktionen zu Hilfe gezogen und gezeigt, daß es ausreicht, nur solche Werte von

<sup>1</sup> ) Math. Ann. 07 (1900), p. 535.

*<sup>a</sup>* und *x* zu betrachten, deren reeller Teil positiv ist. Zugleich ergibt sich eine einfache geometrische Deutung dieser Relationen. Im § 2 werden dann für die zweite Hankelsche Funktion  $H_a^a(x)$ die geeigneten Integrationswege gesucht. Diese werden in § 3 zur wirklichen Berechnung des Integrals herangezogen. Es zeigt sich dabei u. a., daß die Darstellung an zwei dort näher definierten Kurven sprungweise in eine andere übergeht, ähnlich wie das auch bei den Hankelschen Reihen der Fall ist, für die die imaginäre  $x$ -Achse als Übergangskurve im obigen Sinne fungiert. Den Ubergangskurven selbst kommt eine besondere Bedeutung zu, da zu ihnen Werte des Verhältnisses  $\frac{a}{x}$ gehören, für die die Hankelsche Funktion verschwindet. Die betreifenden Nullstellen, deren Lage meines Wissens bis jetzt noch nicht festgestellt wurde, werden im § 4 diskutiert. Schließlich wird im § 5 noch die erste Hankelsche Funktion, sowie die gewöhnliche Besselsche betrachtet und das Nötige über die zugehörigen Darstellungen zusammengestellt.

# § I. Integraldarstellungen und Umlaufsrelationen.

In der oben zitierten Arbeit definierten wir im Anschluß an A. Sommerfeld die von N. Nielsen eingeführten beiden Hankelschen Funktionen durch die Formeln

(1) 
$$
\begin{cases} H_1^a(x) = -\frac{1}{\pi} \int_{(1)} e^{-ix \sin \tau} e^{i\alpha \tau} d\tau, \\ H_2^a(x) = -\frac{1}{\pi} \int_{(2)} e^{-ix \sin \tau} e^{i\alpha \tau} d\tau. \end{cases}
$$

Das dort über die Wege (1) und (2) gesagte gilt indessen nur für reelle Werte von *x.* Ist *x* komplex, z. B. in der Form

$$
(2) \t x = P e^{i \varphi},
$$

so wird mit  $\tau = a + ib$  der reelle Teil vom Exponenten des in (1) vorkommenden Integranden

$$
\Re\,[-i\,x\sin\tau]=P\,\frac{e^b}{2}\cos\,(a-\varPhi)
$$

für große positive Werte von *b* und gleich

$$
-P\frac{e^{-b}}{2}\cos(a+\Phi)
$$

für große negative Werte von *b.* Damit also unsere Darstellung (1) einen Sinn hat, müssen wir die Wege so wie in Fig. <sup>1</sup> legen, d. h. den Weg (1) anfangen lassen zwischen  $\Phi - i \infty$  und  $\frac{\pi}{2} - \Phi - i \infty$  und endigen lassen zwischen  $-\frac{\pi}{2}+\Phi+i\infty$  und  $-\frac{3\pi}{2}+\Phi+i\infty$ . Der Weg (2) muß anfänglich zwischen  $\frac{\pi}{2}+\varPhi+i\,\infty$  und  $\frac{3\,\pi}{2}+\varPhi+i\,\infty$  entspringen und dort, wo (1) anfängt, endigen.

Legen wir von vornherein, wie wir es tun wollen, die Endpunkte unserer Wege fest bei —  $\pi + i\infty$ , 0 — *i*  $\infty$ und  $\pi + i\infty$ , so gelten dann unsere Darstellungen (1) nur so lange

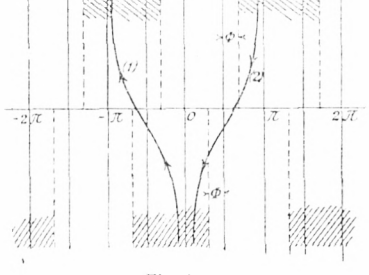

$$
Fig.~1
$$

 $-\frac{\pi}{2} < \Phi < \frac{\pi}{2}$ .

Schreiben wir weiter noch

$$
(3) \t\t a = \varrho \, e^{i\varphi}
$$

und nehmen für *q;>* ebenso an

$$
-\frac{\pi}{2} < \varphi < \frac{\pi}{2},
$$

so genügt es dennoch, nur diesen Variabilitätsbereich für  $\alpha$ und *x* näher zu betrachten. Für unsere Funktionen bestehen

5

nämlich die beiden folgenden bekannten, sogenannten Umlaufsrelationen :

(4)  

$$
H_{2}^{\alpha_{0}e^{i q \pi}}(x_{0}e^{i p \pi}) = e^{-iq \pi a_{0}} \left[ \frac{\sin (p + 1) \pi a_{0}}{\sin \pi a_{0}} H_{2}^{\alpha_{0}}(x_{2}) + e^{i \pi a_{0}} \frac{\sin p \pi a_{0}}{\sin \pi a_{0}} H_{1}^{\alpha_{0}}(x_{0}) \right]
$$

$$
H_{2}^{\alpha_{0}e^{i q \pi}}(x_{0}e^{i p \pi}) = -e^{i q \pi a_{0}} \left[ \frac{\sin (p - 1) \pi a_{0}}{\sin \pi a_{0}} H_{2}^{\alpha_{0}}(x_{0}) + e^{-i \pi a_{0}} \frac{\sin p \pi a_{0}}{\sin \pi a_{0}} H_{2}^{\alpha_{0}}(x_{0}) \right],
$$

wobei p und q beliebige ganze Zahlen bedeuten.<sup>1</sup>) Haben  $\alpha$ und *x<sup>Q</sup>* den oben definierten Variabilitätsbereich, so können wir also von hieraus mittels (4) jeden beliebigen Wert von  $a$  und *x* erreichen. Die Formeln (4) sind hier in etwas anderer Form geschrieben, wie bei Nielsen, loc. cit., die obige Schreibweise ist der Art ihrer Deutung durch unsere Fig. <sup>1</sup> am unmittelbarsten angepaßt. Denkt man sich nämlich  $\Phi$  stetig wachsend, so schieben sich die oberen, in der Figur schraffierten Grenzbereiche nach rechts, die unteren nach links; eine stetige Fortsetzung wird man nur dann erhalten, wenn man die Endpunkte der Integrationskurven mit verschiebt und so innerhalb des ihnen von vornherein zukommenden Gebietes hält. Andererseits kann man sich die so entstandene langgestreckte Integrationskurve auch zusammengesetzt denken aus Kurven, die immer nur von dem einen oberen (unteren) Endbereich in den nächsten unteren (oberen) reichen ; die einfache Transformation aller dieser Teilkurven auf das Gebiet —  $\pi$  bis  $+ \pi$  liefert dann für die *H-*Funktionen die auf der rechten Seite von (4) angegebenen Darstellungen. Die einzelnen bei diesen Transformationen auftretenden Faktoren bilden nämlich geometrische Reihen, welche sich durch die angegebenen Größen $\frac{\sin (p+1) \pi a_0}{\sin \pi a_0}$ u. s. w. summieren lassen.

<sup>!</sup> ) Vgl. N. Nielsen, Handbuch der Theorie der Zylinderfunktionen. Leipzig 1904, p. 18 ff.

### § 2. Allgemeine Diskussion der Integrationskurven.

Wir zeigten früher, daß es für die wirkliche Ausführung der Integration am vorteilhaftesten sei, als Integrationskurven solche Wege zu wählen, auf denen der imaginäre Teil des in den Definitionsformeln (1) auftretenden Bestandteiles

(5) 
$$
f(\tau) = i \left( \sin \tau - \frac{a}{x} \tau \right)
$$

des Exponenten, einen konstanten Wert annimmt. Maßgebend für den Wert des betreffenden Integrals ist dann im Limes für  $x = \infty$  nur die nächste Umgebung desjenigen Punktes, wo der reelle Teil von  $f(\tau)$  seinen Minimalwert erreicht und der zugleich einen Sattelpunkt der über die r-Ebene angespannten Fläche des reellen Teiles von *f(x)* bildet. Auch für komplexe Werte von  $x = Pe^{i\phi}$  können wir mit Vorteil die obige Definition der Integrationskurven beibehalten. Schreiben wir nämlich

(6) 
$$
f(\tau) = R + iJ,
$$

so wird der in (1) auftretende Exponent

$$
-xf(\tau) = -P(R\cos\Phi - J\sin\Phi) - iP(R\sin\Phi + J\cos\Phi).
$$

so gibt es eine Kurve, auf welcher der Absolutwert des reellen Teiles unseres Exponenten vom Sattelpunkt aus stetig zunimmt, so daß auch jetzt die Beiträge weiter entfernter Punkte exponentiell kleiner werden mit wachsender Entfernung vom Sattelpunkt. Wir wollen nun in diesem § die charakteristischen Eigentümlichkeiten besprechen, welche die Integrationskurven je nach der Lage des zugehörigen Sattelpunktes auszeichnen. Da andererseits  $\Phi$  zwischen  $-\frac{\pi}{2}$  und  $+\frac{\pi}{2}$  liegen soll

Was zunächst den Sattelpunkt  $\tau = \tau_0$  selbst betrifft, so ist dessen Lage definiert durch die Formel

(7) 
$$
f'(\tau_0) = 0
$$
, oder  $\cos \tau_0 = \frac{a}{x} = \frac{0}{P} e^{i(q - \Phi)}$ .

Da nun sowohl  $\varphi$  wie  $\varPhi$  auf Werte zwischen —  $\frac{\pi}{2}$  und  $+\frac{\pi}{2}$  beschränkt sind, so kommt man bei der geometrischen Darstellung des Verhältnisses  $\frac{a}{x}$  mit der einfach überdeckten komplexen  $\frac{a}{r}$ -Ebene gerade aus, unsere Größe  $\tau_0$  bleibt deshalb stets im Innern des Streifens 0 — *n* der r-Ebene. Um noch die durch

$$
\cos \tau_0 = \frac{a}{x}
$$

vermittelte Abbildung genauer zu definieren, sei bemerkt, daß bekanntlich die horizontalen (der reellen Achse der r- Ebene parallelen) Linien Ellipsen mit den Brennpunkten — <sup>1</sup> und  $+1$  in der  $\frac{x}{x}$ -Ebene und die vertikalen Linien der  $\tau$ -Ebene Hyperbeln mit denselben Brennpunkten entsprechen. In den sonstigen Streifen der r-Ebene liegen weitere Sattelpunkte bei

$$
\tau = \tau_0 + 2 n \pi \quad \text{und} \quad \tau = -\tau_0 + 2 n \pi.
$$

Wir sahen nun früher schon, daß es für die Auswertung der Integrale wesentlich sei. ob es möglich ist, die vorgeschriebenen Endbereiche auf einer Kurve  $J =$  const. zu erreichen. oder ob man durch mehr wie einen Sattelpunkt hindurch muß. Letzteres war der Fall, wenn  $\tau_0$  auf der reellen, ersteres, wenn  $\tau_0$  auf der imaginären Achse der  $\tau$ -Ebene lag. Es ist nun klar, daß sich bei stetiger Verschiebung von  $\tau_0$ auch das Bild der Kurven  $J =$  const. stetig ändern muß; andererseits ist es unmöglich, daß unsere Integrationskurven durch zwei Sattelpunkte hindurch gehen, wenn nicht der Wert  $J_0$ , den  $J$  im einen Sattelpunkt annimmt, auch noch in einem zweiten vorhanden ist. Wir wollen also zunächst diejenigen Kurven suchen, auf denen zugleich zwei Sattelpunkte mit demselben Wert von *J<sup>n</sup>* liegen; diese Kurven werden dann das zu untersuchende Gebiet einteilen in Bereiche, von denen jedem ein anderes Verhalten der Integrationswege zukommt.

Fassen wir zunächst die Sattelpunkte  $\tau = \tau_0$  und  $\tau = -\tau_0$ ins Auge, so ist die zugehörige Grenzkurve definiert durch die Formel

$$
\Im[f(\tau_0)] = \Im[f(-\tau_0)]
$$

oder auch wegen

$$
f(\tau_0)=-f(-\tau_0)
$$

durch

$$
J_0 = 3[f(\tau_0)] = 0,
$$

d. h. explicite durch

(8) 
$$
\sin a_0 \cos b_0 - a_0 \cos a_0 \cos b_0 - b_0 \sin a_0 \cos b_0 = 0,
$$

wenn noch  $\tau_0 = a_0 + ib_0$  gesetzt wird. An Stelle von (8) schreiben wir

(8') 
$$
\frac{\sin a_0 - a_0 \cos a_0}{\sin a_0} = b_0 \frac{\sin b_0}{\cos b_0}
$$

und sehen dann, daß diese Grenzkurven in drei verschiedenen Exemplaren vorhanden sind, welche sich im Nullpunkt kreuzen. Die erste ist die imaginäre Achse  $a_0 = 0$ , die zwei anderen gehen unter Winkeln von  $\pm 30^{\circ}$  gegen die Horizontale geneigt vom Nullpunkt aus und endigen bei  $\pi \pm i\infty$ . Die in weiter entfernten Gebieten der r-Ebene liegenden Grenzkurven können wir unbeachtet lassen. Die drei soeben besprochenen Kurven sind in Fig. 2 gestrichelt eingetragen.

Als zweite Möglichkeit kommt der Fall in Betracht, daß die Integrationskurve zugleich durch  $\tau_0$  und den rechts gelegenen Sattelpunkt  $2\pi - \tau_0$  hindurch geht. Ebenso wie oben ergibt sich, daß dann  $\tau_0$  auf einer der durch

(9) 
$$
\sin a_0 \cos b_0 - a_0 \cos a_0 \cos b_0 - b_0 \sin a_0 \sin b_0
$$

$$
= -\pi \cos a_0 \cos b_0
$$

oder auch

(9') 
$$
\frac{\sin a_0 + (\pi - a_0) \cos a_0}{\sin a_0} = b_0 \frac{\text{Sin } b_0}{\text{Cof } b_0}
$$

definierten Kurven liegen muß. Die durch (9), resp. (9') definierten Kurven erhält man aus den durch (^8), resp. (80

9

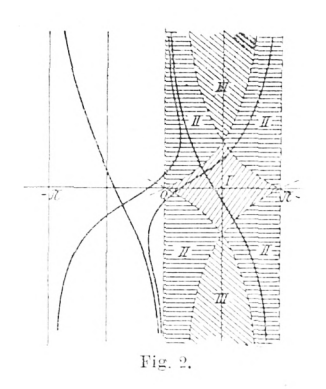

definierten durch eine Parallelverschiebung um *7i* nach rechts, sie sind ebenfalls in Fig. 2 gestrichelt eingetragen. Die Gebiete, in die der betrachtete Streifen 0 — *n* der  $\tau$ -Ebene durch diese Kurven eingeteilt wird, bezeichnen wir mit den Ziffern I, II, III und wollen jetzt die Integrationskurven für  $H_2$ diskutieren, wenn der Sattelpunkt in eines dieser Gebiete fällt.

a) Sattelpunkt in I.

Für die Linie  $0 - \pi$  dieses Gebietes wurde die Gestalt der Integrationskurve schon früher diskutiert (loc. cit. p. 540, Fig. 2). Die beiden sich im Sattelpunkt schneidenden Kurven haben ihre Endpunkte bei  $\pi + i\infty$  und  $0 \rightarrow i\infty$ , resp.  $0 + i\infty$ *und*  $\pi - i\infty$ , erstere ist als Integrationskurve ohne weiteres brauchbar. So lange der Sattelpunkt im Innern des Gebietes <sup>1</sup> bleibt, ist ersichtlich nichts an dieser Aussage zu ändern. Die betreffenden Kurven sind in Fig. 2 als ausgezogene Kurven eingetragen. Zugleich sind die in Bezug auf  $\tau = 0$  spiegelbildlich gelegenen, durch den Sattelpunkt  $\tau = -\tau_0$  gehenden Kurven  $J =$  const. gezeichnet.

b) Sattelpunkt in II.

Früher (loc. cit. p. 541, Fig. 4) untersuchten wir schon den Fall, daß der Sattelpunkt auf die Grenzlinie  $-i\infty$  bis  $+i\infty$  fällt und fanden als Integrationskurven  $(J<sub>a</sub> = \text{const.})$ durch den oberen Sattelpunkt eine von  $\pi + i\infty$  bis  $-\pi + i\infty$ gehende und als zweite die imaginäre Achse. Durch den unteren Sattelpunkt gingen zwei Kurven, von denen wieder die eine die imaginäre Achse war und die zweite ihre Endpunkte bei —  $\pi - i \infty$  und  $\pi - i \infty$  hatte. Zur Integration gingen wir von  $\pi + i\infty$  bis zum oberen Sattelpunkt und von dort längs der imaginären Achse bis  $-i\infty$ . Liegt nun der

Sattelpunkt nicht gerade auf der Grenze des Gebietes II, so bleiben die Verhältnisse ganz ähnlich, es ändert sich nur insofern etwas, als nicht mehr zwei Kurven  $J =$  const., wie im obigen Spezialfall, zusammenfallen. Betrachten wir z. B. das Gebiet II links oben in Fig. 3, so wird durch den dort befindlichen Sattelpunkt zunächst eine Kurve  $J = \text{const.}$  gehen,<sup>1</sup>) welche bei  $\pi + i\infty$  anfängt und bei —  $\pi + i\infty$  endigt, ganz entsprechend der Kurve *B* unserer früheren Fig. 4 gestaltet. Die zweite durch diesen Punkt gehende Kurve hat noch immer große Ähnlichkeit mit derjenigen Kurve des Gebietes I, welche bei  $0+i\infty$  anfängt und bei  $\pi-i\infty$  endigt (vgl. Fig. 2), sie hat denselben Anfangspunkt und Endpunkt. Durch den zweiten Sattelpunkt  $\tau = -\tau_0$ , der sich im linken unteren

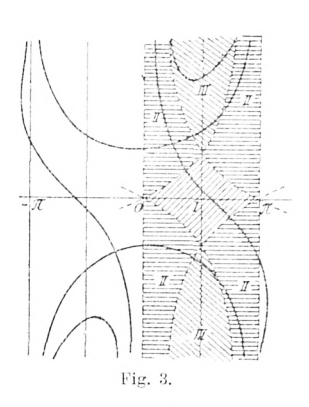

Quadranten der Fig. 3 befindet, gehen Kurven  $J = \text{const.}$ , welche durch Spiegelung an dem Nullpunkt aus den vorher besprochenen hervorgehen. Wir sehen also, daß statt der im obigen Spezialfall als Doppellinie fungierenden imaginären Achse jetzt wirklich zwei Kurven auftreten, sie entsprechen der einen geknickten Kurve der Fig. 4 (loc. cit. p. 541), welche bei  $-\pi + i\infty$  anfängt, beim oberen

Sattelpunkt mit einem Knick in die imaginäre Achse und beim unteren Sattelpunkt wieder mit einem Knick in die bei  $\pi - i\infty$  endigende Linie übergeht. Zur Integration gehen wir also, so lange der Sattelpunkt im linken, oberen Teil von II sich befindet, von  $\pi + i\infty$  über diesen Sattelpunkt zunächst nach  $-\pi + i\infty$ , um dann von dort aus die durch den unteren Sattelpunkt gehende Kurve zu benutzen, welche im vorgeschriebenen Bereiche bei  $0 - i \infty$  endigt.

<sup>\*)</sup> Der Verlauf der gezeichneten Integrationskurven ist nur qualitativ richtig, was offenbar für unsere Zwecke vollständig ausreicht.

Liegt der Sattelpunkt im unteren, linken Teil von II, so können wir, wie leicht ersichtlich, die Integrationskurven erhalten, indem wir die vorher gültigen Figuren um die reelle Achse umklappen. Aus der einen Kurve, die von  $0 + i\infty$  bis  $\pi - i\infty$  ging und die im vorigen Falle von keiner Bedeutung war, entsteht jetzt eine die von  $\pi + i\infty$  in einem Zuge bis  $0 - i\infty$  führt und deshalb als Integrationskurve ohne weiteres zu brauchen ist.

Ähnliches gilt für die beiden rechten Teile des Gebietes II, es ist jetzt einfach in den obigen Aussagen "oben" mit "unten" zu vertauschen.

Zusammenfassend haben wir also schließlich erhalten:

Liegt der Sattelpunkt im oberen linken oder im unteren rechten Teil von II (vgl. Fig. 3), so geht der Integrationsweg notwendig durch zwei Sattelpunkte. Im ersten Falle gehen wir von  $\pi + i\infty$  durch den ersten Sattelpunkt  $\tau = \tau_0$  nach  $-\pi + i\infty$  und von dort über den zweiten  $\tau = -\tau_0$  nach  $0 - i\infty$ . Im zweiten Falle gehen wir zuerst von  $\pi + i\infty$ durch den zweiten Sattelpunkt  $2\pi - \tau_0$  nach  $2\pi - i\infty$  und von dort aus über den ersten  $\tau = \tau_0$  nach  $0 - i\infty$ . Liegt andererseits der Sattelpunkt  $\tau_0$  im rechten oberen oder im linken unteren Teil von II. so können wir die Endbereiche durch eine Kurve verbinden, die also von  $\pi + i\infty$  ohne Unterbrechung nach  $0 - i \infty$  führt.

#### c) Sattelpunkt in III.

Das Gebiet III ist dadurch ausgezeichnet, daß zu ihm überhaupt keine Kurven  $J =$  const. mehr gehören, welche die vorgeschriebenen Endbereiche verbinden. Dieses ist sofort klar, wenn man bedenkt, daß man sich sowohl über der durch *Ti* wie über der durch 0 gehenden Grenzkurve befindet, wenigstens, wenn man, wie wir es zunächst tun wollen, nur den oberen Teil von III in Betracht zieht. Auch die eine Kurve, welche im Gebiete II noch immer die obere mit der unteren Halbebene der Figur verband, hat sich bei der Überschreitung der durch  $\pi$  gehenden Grenzkurve in die Höhe gebogen und

hat Anfang sowie Ende in der oberen Halbebene. Um das Verhalten dieser Kurven zu veranschaulichen, ist in Fig. 4 der Sattelpunkt auf der durch  $\tau = \frac{\pi}{2}$  gehenden Vertikalen angenommen; die Kurven *J* = const, gehen als ausgezogene Linien *<sup>A</sup>* durch ihn hindurch. Sie sind definiert durch die Formel

$$
\sin a \cos b - b \sin b_0 = \cos b_0 - b_0 \sin b_0,
$$

oder auch

$$
\sin a = \frac{\operatorname{Cof} b_0 + (b - b_0) \operatorname{Cin} b_0}{\operatorname{Cof} b}.
$$

Die eine fängt an bei  $\pi + i \infty$ , geht durch den Sattel-*71* Die eine fängt an bei  $\pi + i\infty$ , geht durch den Sattel-<br>punkt, erreicht ihren tiefsten Punkt unterhalb  $\tau = -\frac{\pi}{2}$  und steigt dann wieder durch den bei  $\tau_0 \rightharpoonup 2\pi$  gelegenen Sattelpunkt hindurch ins Unendliche, das sie bei  $-2\pi+i\infty$  erreicht. In analoger Weise verläuft die andere Kurve von  $0 + i\infty$  aus nach rechts. Außerdem ist aus dem früher in der unteren Halbebene verlaufenden Teil ein Kurvenstück *A'* entstanden, das bei  $0 - i \infty$  anfängt, seinen höchsten Punkt auf der durch  $\tau = -\frac{\pi}{2}$  gehenden Vertikalen erreicht und bei  $\tau = -\pi - i\infty$  endigt. Zu dem Sattelpunkt  $\tau = -\tau_0$  gehört ein Kurvensystem *B*, *B'*, das durch Spiegelung des vorher betrachteten Systems an den Nullpunkt der r-Ebene entstanden gedacht werden kann.

Um die beiden vorgeschriebenen Endbereiche zu erreichen, sind wir nun nach dem Obigen gezwungen, unsere Kurven *J* = const, irgendwo durch ein geeignetes Zwischenstück zu verbinden. Als solches werden wir eine Kurve  $R = \text{const.}$ wählen, welche von demjenigen der zwei Sattelpunkte ausgeht, in dem der Integrand den kleinsten Wert annimmt. Da dieser Wert im allgemeinen gegen den im anderen Sattelpunkt erhaltenen exponentiell verschwindet, so braucht der Beitrag dieses Zwischenstückes ebensowenig wie der des erstgenannten

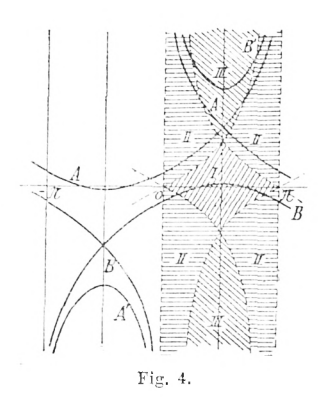

Sattelpunktes in unseren semikonvergenten Reihen mitgenommen zu werden. In dem in Fig.4 zu Grunde gelegten speziellen Fall ist diese Kurve  $R = \text{const.}$  einfach ein Stück der im Punkte  $\tau = -\frac{\pi}{2}$  errichteten Verticale.

Liegt der Sattelpunkt im unteren Teilstück des Gebietes III, so gelten ganz analoge Verhältnisse. Ebenso ist es klar, daß alles, was unter

a), b), c) für den Streifen 0 — *n* gesagt wurde, sich ähnlich auf den Streifen –  $\pi = 0$  überträgt, der für die Diskussion der zu  $H$ , gehörigen Integrationswege in Betracht zu ziehen ist.

# § 3. Die semikonvergenten Reihen für *H<sup>2</sup>* in den verschiedenen Gebieten.

Wir wollen hier die im vorigen § eingeführte Einteilung beibehalten und unter a), b), c) die Resultate für die Gebiete I, II, III der Fig. 2 besprechen.

a) Sattelpunkt in I.

Das Gebiet I ist ohne weiteres zu erledigen. Wie aus dem in § 2 a) über die Integrationskurven gesagten hervorgeht, ist die Formel zu erhalten durch stetige Fortsetzung der früher (loc. cit.) angegebenen, in dem der Sattelpunkt auf der reellen Achse angenommen war. Definieren wir demnach die Funktionen  $A_0(\tau_0)$  u. s. w. durch die Gleichungen

(10)  
\n
$$
\begin{cases}\nA_0(\tau_0) = 1, \\
A_1(\tau_0) = \frac{1}{8} + \frac{5}{24} \cot 2^2 \tau_0, \\
A_2(\tau_0) = \frac{3}{128} + \frac{7}{576} \cot 2^2 \tau_0 + \frac{385}{3456} \cot 2^4 \tau_0, \\
\vdots\n\end{cases}
$$

wobei  $\tau_0$  diejenige Wurzel der Gleichung

(11) 
$$
\cos \tau_0 = \frac{a}{x} = \frac{\varrho}{P} e^{i(\varphi - \varphi)}
$$

bedeutet, welche stetig aus der bei  $\varphi \rightharpoonup \varPhi = 0$  zwischen 0 und  $\frac{\pi}{2}$  gelegenen hervorgeht, so ist

(12)  
\n
$$
H_2^a(x) = \frac{e^{i\frac{\pi}{4}}}{\pi} e^{-ix(\sin \tau_0 - \tau_0 \cos \tau_0)} \left[ A_0 \frac{\Gamma(\frac{1}{2})}{\left(\frac{x}{2} \sin \tau_0\right)^{\frac{1}{4}}} + e^{i\frac{\pi}{2}} A_1 \frac{\Gamma(\frac{3}{2})}{\left(\frac{x}{2} \sin \tau_0\right)^{\frac{1}{2}}} + e^{i\frac{\pi}{2}} A_2 \frac{\Gamma(\frac{5}{2})}{\left(\frac{x}{2} \sin \tau_0\right)^{\frac{5}{2}}} + \cdots \right].
$$

Diese Reihe ist die in der früheren Arbeit unter (53) p. 555 angegebene ; ihre Ableitung wurde dort im § 3 p. 543 ff. besprochen.

b) Sattelpunkt in II.

Wir betrachten jetzt den Fall. daß  $\frac{\alpha}{s}$  $\frac{\infty}{x}$  so beschaffen ist. daß der aus (11) folgende Wert von  $r_a$  in das Gebiet II fällt und zwar wollen wir der einfacheren Darstellung halber annehmen, der Punkt  $\tau = \tau_0$  liege im oberen linken Teilgebiet II der Fig. 2. Die übrigen Gebiete erledigen sich ähnlieh, sie werden am Ende dieses Abschnittes b) besprochen.

Ebenso wie im früher behandelten Falle  $\left(\frac{a}{x}\text{ real}, a > x\right)$ , in dem die beiden Sattelpunkte auf der imaginären Achse lagen, wird nur die Umgebung eines einzelnen für die Berechnung maßgebend sein. Welcher von den beiden betrachtet werden muß, hängt davon ab, in welchem dieser beiden Punkte der Integrand von (1) den größten Wert annimmt. Wir werden sehen, daß man als maßgebenden Punkt nicht durchweg für das ganze Gebiet II denselben annehnien kann. Um dies zu entscheiden, beachten wir zunächst, daß nach (5)

$$
f(\tau_0) = -f(-\tau_0)
$$

ist; der Exponent und damit zugleich sein reeller Teil hat

in den beiden Sattelpunkten entgegengesetztes Zeichen. Dementsprechend ist der Sattelpunkt maßgebend für den

$$
\Re \left[ -x f(t_0) \right] > 0.
$$

Wir suchen nun diejenige Kurve, auf der

$$
(13) \t\t\t\t\Re[-x f(\tau_0)] = 0
$$

diese wird also eventuell unser Gebiet II in zwei Teile teilen. so daß für das eine der in demselben gelegenen (obere) und für das andere der untere Sattelpunkt den Ausschlag gibt. Gleichung (13) lautet (mit  $\tau_0 = a_0 + i b_0$  und  $x = P e^{i \phi}$ ) explicite

(13') 
$$
P \cos \Phi (\cos a_0 \otimes \text{in } b_0 - b_0 \cos a_0 \otimes \text{o}(\overline{b}_0 + a_0 \sin a_0 \otimes \text{in } b_0)
$$
  
+  $P \sin \Phi (\sin a_0 \otimes \text{o}(\overline{b}_0 - a_0 \cos a_0 \otimes \text{o}(\overline{b}_0 - b_0 \sin a_0 \otimes \text{in } b_0)) = 0.$ 

Ist nun  $\Phi = 0$ , so kommt statt (13'):

(14)  $\cos a_0 \otimes \sin b_0 - b_0 \cos a_0 \otimes \sin b_0 + a_0 \sin a_0 \otimes \sin b_0 = 0$ oder auch

(14') 
$$
\frac{\cos a_0 + a_0 \sin a_0}{\cos a_0} = b_0 \frac{\text{Soif } b_0}{\text{Soif } b_0}.
$$

Die entsprechende Kurve besteht wieder aus drei durch den Nullpunkt gehenden Exemplaren; eines davon ist die reelle Achse  $b_0 = 0$ , die zwei anderen bilden in der Nähe von  $\tau = 0$  Winkel von 60<sup>0</sup> mit der reellen Achse und haben rechts von der imaginären Achse ihre Endpunkte bei  $\tau = \frac{\pi}{2} + i \infty$  und  $\tau =$  $\frac{\pi}{2} - i \infty$ . Diese Kurven sind in Fig. 5 ausgezogen, zugleich ist die frühere Gebietseinteilung noch einmal reproduziert.

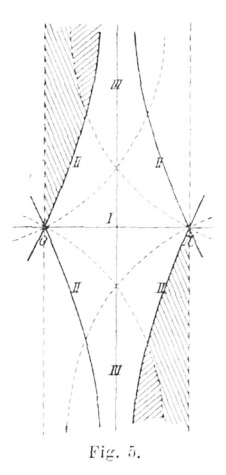

Ist  $\Phi = \pm \frac{\pi}{2}$ , dann sind die Kurven (13'), die wir allgemein "Übergangskurven" nennen wollen, definiert durch

$$
\sin a_0 \cos b_0 - a_0 \cos a_0 \cos b_0 - b_0 \sin a_0 \otimes \sin b_0 = 0,
$$

sie fallen also zusammen mit den schon früher untersuchten, in der Figur gestrichelt gezeichneten Grenzkurven.

Hat  $\Phi$  irgend einen Wert zwischen  $-\frac{\pi}{2}$  und  $+\frac{\pi}{2}$ , so verlaufen die betreffenden Übergangskurven zwischen den durch die Grenzkurven dargestellten äußersten Lagen. Die obere Kurve verläßt den Nullpunkt unter dem Winkel  $\frac{\pi}{3}-\frac{\Phi}{3}$  gegen die *H* orizontale geneigt und hat ihren Endpunkt bei  $\frac{\pi}{2} + \Phi + i \infty$ ; die untere Kurve bildet in der Nähe von  $\tau = 0$  den Winkel  $-\frac{\pi}{3}-\frac{\varPhi}{3}$  mit der Horizontalen und erreicht ihr Ende bei  $\frac{\pi}{2} - \Phi - i \infty$ . Die dritte Übergangskurve, welche an Stelle der in Fig. 3 als solche fungierenden reellen Achse auftritt, verläßt den Nullpunkt unter dem Winkel  $-\frac{\varphi}{3}$  gegen diese Achse geneigt und bleibt im Endlichen.

Ähnliche Übergangskurven werden auch in den rechten Teilgebieten II der Fig. 5 eine Holle spielen. Sie sind dadurch definiert, daß, wenn der Sattelpunkt  $\tau_0$  eine derselben erreicht, der Wert des reellen Teiles des Exponenten unserer Ausgangsformeln (1) im folgenden Sattelpunkt  $2\pi - \tau_0$  den gleichen Wert hat. Dementsprechend berechnet man leicht ihre Gleichung zu

 $V(15)$   $P\cos\Phi(\cos a_0\mathfrak{S}\sin b_0 - b_0\cos a_0\mathfrak{S}\sin b_0 + (a_0 - \pi)\sin a_0\mathfrak{S}\sin b_0)$  $+ P \sin \Phi (\sin a_0 \mathfrak{C} \mathfrak{d} \mathfrak{d$ 

wonach die Kurven selbst aus den vorher besprochenen Grenzkurven durch eine Verschiebung um *n* nach rechts entstehen. In der Fig. 5 sind sie für den dort zu Grunde gelegten Fall  $\Phi = 0$  als ausgezogene Kurven eingezeichnet.

Wie aus dem im vorigen § 2 unter b) über die Integrationskurven der Gebiete II Gesagten hervorgeht, spielen die

Sitzungsb. d. math.-phys. Kl. Jahrg. 1910, 5. Abh.  $2$ 

Übergangskurven unten links und oben rechts keine weitere holle ; es kommt dort bei der Integration eben von *vornherein* nur ein Sattelpunkt in Betracht. Oben links und unten rechts dagegen ist der in diesen Gebieten liegende Sattelpunkt nur so lange maßgebend, als der reelle Teil des Exponenten unseres Integranden dortselbst größer ist wie im zweiten Sattelpunkt, durch den ja jetzt unsere Integrationskurve auch noch hindurch muß. Dieses ist der Fall in dem in Fig. 5 nicht schraffierten Teile dieser Gebiete von II, wie man sich leicht überzeugt. Die Stücke unserer Gebiete II, für die der darin liegende Sattelpunkt nicht maßgebend ist, wurden durch Schraffur hervorgehoben. Je nach dem Werte von *( <sup>P</sup>* hat die Übergangskurve eine andere Lage, wie vorher besprochen wurde. Dementsprechend sind z. B. bei  $\Phi = \frac{\pi}{2}$  die ganzen Gebiete II oben links und unten rechts zu schraffieren, während sie bei  $\Phi =$  $-\frac{\pi}{2}$  gar nicht zu schraffieren sind.

Nach der obigen Orientierung können wir nun die Formeln für *Ii<sup>2</sup>* ohne weiteres angeben. Im ganzen nicht schraffierten Teil von II setzt sich nämlich die früher für die reelle Achse angegebene Formel einfach fort und lautet also:

(15)  

$$
H_2^{\alpha}(x) = \frac{e^{i\frac{\pi}{4}}}{\pi} e^{-ix(\sin \tau_0 - \tau_0 \cos \tau_0)} \left[ A_0 \frac{\Gamma(\frac{1}{2})}{\left(\frac{x}{2} \sin \tau_0\right)^{\frac{1}{2}}} + e^{i\frac{\pi}{2}} A_1 \frac{\Gamma(\frac{3}{2})}{\left(\frac{x}{2} \sin \tau_0\right)^{\frac{3}{2}}} + e^{i\pi} A_2 \frac{\Gamma(\frac{5}{2})}{\left(\frac{x}{2} \sin \tau_0\right)^{\frac{5}{2}}} + \cdots \right],
$$

wobei  $\tau_0$  und  $A_0$ ,  $A_1$ , ... dieselbe Bedeutung wie früher (vgl. S. 14) haben. Liegt dagegen der durch

$$
\cos \tau_{0} = \frac{a}{x} = \frac{a}{P} e^{i(\varphi - \varphi)}
$$

definierte Winkel im schraffierten, oberen linken Teil von II, dann ist an Stelle von  $\tau_0$  der in Bezug auf  $\tau = 0$  spiegel-

bildlich gelegene Sattelpunkt  $\tau = -\tau_0$  maßgebend, so daß dann

$$
H_{\pi}^{\alpha}(x) = \frac{e^{i\frac{\pi}{4}}}{\pi} e^{i x (\sin \tau_0 - \tau_0 \cos \tau_0)} \left[ A_0 \frac{\Gamma(\frac{1}{2})}{\left(-\frac{x}{2} \sin \tau_0\right)^{\frac{1}{2}}} + e^{i\frac{\pi}{2}} A_1 \frac{\Gamma(\frac{3}{2})}{\left(-\frac{x}{2} \sin \tau_0\right)^{\frac{3}{2}}} + e^{i\pi} A_2 \frac{\Gamma(\frac{5}{2})}{\left(-\frac{x}{2} \sin \tau_0\right)^{\frac{5}{2}}} + \cdots \right]
$$

 $(16)$ 

Das einzige noch nicht genau festgelegte sind die Werte der Wurzeln der einzelnen Terme. Der Vergleich mit Formel (44) der früheren Abhandlung (loc. cit. p. 551) zeigt indessen,<sup>1</sup>) daß die Wurzel  $\left(-\frac{x}{2}\sin\tau_0\right)^{\frac{1}{2}}$  stetig aus dem Werte

$$
\left(-i\frac{x}{2}\sin\tau_0\right)^{\frac{1}{2}}e^{-i\frac{\pi}{4}}
$$

hervorgehen muß, in dem für reelle Werte von  $x$  und positive rein imaginäre Werte von  $\tau_a$  die Wurzel positiv reell zu nehmen ist. Statt (16) schreiben wir deshalb

$$
H_2^a(x) = \frac{i}{\pi} e^{ix(\sin \tau_0 - \tau_0 \cos \tau_0)} \left[ A_0 \frac{\Gamma(\frac{1}{2})}{\left(-i \frac{x}{2} \sin \tau_0\right)^{\frac{1}{2}}} + e^{ix} A_1 \frac{\Gamma(\frac{3}{2})}{\left(-i \frac{x}{2} \sin \tau_0\right)^{\frac{3}{2}}} + e^{2ix} A_2 \frac{\Gamma(\frac{5}{2})}{\left(-i \frac{x}{2} \sin \tau_0\right)^{\frac{5}{2}}} + \cdots \right],
$$

wobei die Wurzeln jetzt aus positiv reellen Werten hervorgehen, welche sie annehmen, wenn x reell und  $\tau_0$  auf der imaginären Achse liegt.

Schließlich bleibt noch der schraffierte Teil von II unten rechts übrig, für den der Sattelpunkt  $\tau = 2\pi - \tau_0$  maßgebend ist. Ebenso wie oben ergibt sich hier

<sup>&</sup>lt;sup>1</sup>) Man beachte, daß in der betreffenden Formel  $\tau_0$  den Wert von  $\tau$  im unteren Sattelpunkt bedeutet, während hier  $\tau_0$  stets im Streifen  $0 - \pi$  angenommen wird.

20 5. Abhandlung: P. Debye

$$
(17) \quad H_2^a(x) = \frac{i}{\pi} e^{2\pi ix \cos \tau_0} e^{ix(\sin \tau_0 - \tau_0 \cos \tau_0)} \left[ A_0 \frac{\Gamma(\frac{1}{2})}{\left( -i\frac{x}{2}\sin \tau_0 \right)^{\frac{1}{2}}} + e^{i\pi} A_1 \frac{\Gamma(\frac{3}{2})}{\left( -i\frac{x}{2}\sin \tau_0 \right)^{\frac{3}{2}}} + e^{2i\pi} A_2 \frac{\Gamma(\frac{5}{2})}{\left( -i\frac{x}{2}\sin \tau_0 \right)^{\frac{5}{2}}} + \cdots \right],
$$

eine Formel, die mit (16) formal bis auf den Faktor  $e^{2\pi i x \cos \tau_0}$ übereinstimmt. Es ist indessen zu beachten, daß in (17) die Wurzeln stetig aus dem positiv reellen Wert hervorgehen sollen, welcher ihnen zukommt,<sup>1</sup>) wenn *x* reell ist und  $\tau_0$  auf der durch *n* gehenden Vertikalen im schraffierten Gebiet liegt.

Ein besonderes Verhalten, das noch nicht in den vorhergehenden Formeln ohne weiteres zum Ausdruck kommt, zeigt unsere Funktion dann, wenn der Sattelpunkt  $\tau_0$  gerade auf die (in Fig. 3 ausgezogene) Übergangskurve rückt, welche z. B. den linken oberen Teil von II durchsetzt. Dann ist der reelle Teil des Exponenten des vor den Klammerausdrücken in (15) und (16) stehenden Faktors Null und beide deshalb von derselben Größenordnung. Man kann dann den einen nicht gegen den anderen vernachlässigen, so daß sich  $H_a^a(x)$  wie eine Summe von zwei Exponentialfunktionen mit rein imaginärem Exponenten, d. h. wie eine einfach periodische Funktion verhält. Dem entspricht es, daß man für Werte von  $\frac{w}{x}$ , welche dieser Grenzkurve gemäß (11) angehören, Wurzeln von *H<sup>2</sup>* findet, über die im nächsten § noch genauere Angaben gemacht werden.

c) Sattelpunkt in III.

Die Kurven  $J =$  const. verbinden, wie im vorigen § bemerkt wurde, jetzt nicht mehr die positive mit der negativen Halbebene (vgl. Fig. 2). Dort verabredeten wir schon, daß wir deshalb zwei solche Kurven durch ein geeignetes Stück einer Kurve *Ti —* const, verbinden wollen. Betrachten wir zu-

<sup>&</sup>lt;sup>1</sup>) Vgl. die entsprechende Überlegung in der ersten Arbeit 1. c., pag. 54ü oben.

nächst den oberen Teil von III (Fig. 5), so können wir, wenn der Sattelpunkt auf der durch  $\frac{\pi}{2}$  gehenden Vertikalen liegt, gemäß Fig. 2 die eine Kurve  $J=$  const. benutzen von  $\pi+i\,\infty$ aus bis zu ihrem Schnittpunkt mit der durch  $-\frac{\pi}{2}$  gehenden Vertikale. Diese Vertikale selbst, auf der *R* konstant ist, führt dann zum Sattelpunkt  $\tau = -\tau_0$ , von dem aus wir wieder die Kurve  $J = \text{const.}$  bis  $0 - i\infty$  benutzen. Der Punkt  $\tau_0$  liegt jetzt (vgl. Fig. 5) im nichtsehraffierten Gebiet, der Beitrag des Punktes  $\tau=-\tau_0$ , sowie des benutzten Stückes der Kurve  $R = \text{const.}$  verschwindet demnach exponentiell mit wachsendem *x.* Entsprechendes gilt, so lange der Sattelpunkt im oberen Teil von III rechts von der in Fig. 5 ausgezogenen, durch  $\tau = 0$  gehenden Übergangskurve bleibt. Wir können also in diesem Gebiet die gesuchte Darstellung einfach erhalten durch stetige Fortsetzung unserer Formeln (12) oder (15), nämlich

$$
H_{\frac{a}{2}}^{a}(x) = \frac{e^{i\frac{\pi}{4}}}{\pi}e^{-ix(\sin r_{0}-r_{0}\cos r_{0})}\left[A_{0}\frac{\Gamma(\frac{1}{2})}{\left(\frac{x}{2}\sin r_{0}\right)^{\frac{1}{2}}} + e^{i\frac{\pi}{2}}A_{1}\frac{\Gamma(\frac{3}{2})}{\left(\frac{x}{2}\sin r_{0}\right)^{\frac{3}{2}}} + e^{i\pi}A_{2}\frac{\Gamma(\frac{5}{2})}{\left(\frac{x}{2}\sin r_{0}\right)^{\frac{5}{2}}} + \cdots\right]
$$

(18)

Liegt der Sattelpunkt im unteren Gebiet 111 links von der Übergangskurve im unschraffierten Gebiet, so gilt, wie man leicht sieht, ebenfalls die mit (15) identische Formel (18), welche also überhaupt im ganzen unschraffierten Teil des Streifens  $0 - \pi$  der Fig. 5 Gültigkeit hat.

Gehen wir zurück in das obere Gebiet III, lassen aber den Sattelpunkt  $\tau = \tau_0$  über die Übergangskurve hinweg in das schraffierte Gebiet wandern, so kehren sich die Verhältnisse um. Die Umgebung von  $\tau_0$  liefert einen Beitrag der gegen den aus der Umgebung von  $\tau = -\tau_0$  stammenden exponentiell verschwindet. Integrieren wir also jetzt auf einer Kurve  $J = \text{const.}$  von  $\pi + i\infty$  bis  $\tau_0$ , um dann auf einer Kurve  $R = \text{const.}$  einen Punkt der durch  $\tau = -\tau_0$  gehenden Kurve zu erreichen, auf welcher wir dann über  $\tau = -\tau_0$  den Endpunkt  $0 - i\infty$  erreichen, so ist nur die Umgebung des letzteren Sattelpunktes für den Wert des Integrals maßgebend. Jetzt wird also im Gegensatz zu dem vorher besprochenen Verhalten, die mit (16') identische Formel gelten:

(19)  

$$
H_2^n(x) = \frac{i}{\pi} e^{i x (\sin r_0 - r_0 \cos r_0)} \left[ A_0 \frac{\Gamma(\frac{1}{2})}{\left( -i \frac{x}{2} \sin r_0 \right)^{\frac{1}{2}}} + e^{i x} A_1 \frac{\Gamma(\frac{3}{2})}{\left( -i \frac{x}{2} \sin r_0 \right)^{\frac{3}{2}}} + e^{2 i x} A_2 \frac{\Gamma(\frac{5}{2})}{\left( -i \frac{x}{2} \sin r_0 \right)^{\frac{5}{2}}} + \cdots \right],
$$

welche sich auch in der Definition der Wurzelwerte stetig an (16') anschließt. Schließlich gilt im schraffierten Teil des unteren Gebietes III die mit Formel (17) identische und stetig aus derselben hervorgehende Darstellung:

(20)  
\n
$$
H_2^a(x) = \frac{i}{\pi} e^{2\pi i x \cos \tau_0} e^{ix (\sin \tau_0 - \tau_0 \cos \tau_0)} \left[ A_0 \frac{\Gamma(\frac{1}{2})}{\left( -i \frac{x}{2} \sin \tau_0 \right)^{\frac{1}{2}}} + e^{2i\pi} A_2 \frac{\Gamma(\frac{5}{2})}{\left( -i \frac{x}{2} \sin \tau_0 \right)^{\frac{5}{2}}} + \cdots \right]
$$

### § 4. Die Wurzeln der Hankelschen Funktion.

Aus den im vorigen § angegebenen Formeln, welche sämtlich als Faktor eine Exponentialfunktion enthalten, würde  $\lambda$  auf den ersten Blick folgen, daß unsere Funktion  $H$ , im Limes für  $x = \infty$  keine Nullstellen besitzt. Wir sahen indessen schon, daß unsere Formeln dann ihren Sinn als semikonvergente Darstellungen verlieren, wenn der Sattelpunkt auf einzelne der Übergangskurven rückt. Betrachten wir zunächst die eine Übergangskurve, welche das linke obere Teilgebiet II durchsetzt und in Fig. 5 das schraffierte Gebiet vom unschraffierten trennt, und

bleiben wir zunächst im Gebiete II. Liegt der Sattelpunkt  $\tau_0$ nun auf dieser Kurve, so liefern  $\tau = \tau_0$  und  $\tau = -\tau_0$  Beiträge von derselben Ordnung, so daß wir jetzt im Limes für  $|x| = \infty$  durch Addition der rechten Seiten von (15) und (16) für  $H_{\frac{a}{2}}^{a}(x)$  die Darstellung erhalten:

$$
(21)\ H_a^a(x) = \frac{e^{i\frac{x}{4}}}{\pi} \frac{\Gamma(\frac{1}{2})}{\left(\frac{x}{2}\sin\tau_0\right)^{\frac{1}{2}}} \left\{ e^{-i x (\sin\tau_0 + \tau_0 \cos\tau_0)} + i e^{ix (\sin\tau_0 - \tau_0 \cos\tau_0)} \right\}
$$

oder auch

$$
(21')\ \ H_{\mathfrak{s}}^{a}(x) = \frac{2\,i}{\pi} \frac{\Gamma(\frac{1}{2})}{\left(\frac{x}{2}\sin\tau_{0}\right)^{\frac{1}{2}}} \cos\left\{\frac{\pi}{4} + x\left(\sin\tau_{0} - \tau_{0}\cos\tau_{0}\right)\right\}.
$$

Andererseits ist ja die Übergangskurve gerade dadurch definiert, daß auf ihr der reelle Teil von  $ix(\sin\tau_0 - \tau_0 \cos\tau_0)$ oder auch der imaginäre Teil von  $x(\sin \tau_0 - \tau_0 \cos \tau_0)$  verschwindet. Die Hankelsche Funktion wird also asymptotisch dort Nullstellen besitzen, wo die in (21') auftretende cos.- Funktion verschwindet. Zusammenfassend' können wir also das Resultat folgendermaßen aussprechen:

Definiert man die in unendlicher Anzahl vorhandenen komplexen Größen  $\tau_0 = w_n$  durch die beiden Formeln

(22) 
$$
\begin{cases} \n\Im \left[ x \left( \sin w_n - w_n \cos w_n \right) \right] = 0 \\ \n\quad x \left( \sin w_n - w_n \cos w_n \right) = (4 \ n + 1) \frac{\pi}{4}, \n\end{cases}
$$

wobei *n* eine beliebige ganze Zahl bedeutet und übrigens die erste Gleichung (22) in der zweiten enthalten ist, so findet man die unserer Größe *iv<sup>n</sup>* entsprechende Wurzel der Hankelschen Funktion nach (7) aus der Formel

$$
\frac{a}{x} = \cos w_n.
$$

Es ist hierbei noch zu bemerken, daß in Übereinstimmung mit dem im § 3 unter b) über die anderen, durch 0 gehenden Ubergangskurven Gesagten nur solche Werte von *u"* in Betracht kommen, welche der das obere linke Gebiet II durchsetzenden Übergangskurve angehören und deren imaginärer Teil deshalb positiv ist.

Um die Anwendung unserer Formeln (22) zu erläutern, wollen wir die ersten Wurzeln (d. h. diejenigen für die  $\tau$  in der Nähe von Null, also  $\frac{a}{x}$  in der Nähe von Eins liegt) wirklich berechnen. Für diese ist *w<sup>n</sup>* selbst eine kleine Größe, so daß wir für die zweite Gleichung (22) auch schreiben können

(23) 
$$
x \frac{w_n^3}{3} = (4 n + 1) \frac{\pi}{4}.
$$

Soll nun *tv<sup>n</sup>* unserer obigen Bemerkung gemäß der Übergangskurve links oben in Fig. 5 angehören, so ist *n* negativ zu nehmen. Ersetzen wir unter dieser Annahme (23) durch

(24) 
$$
x \frac{w_n^3}{3} = -(4n-1) \frac{\pi}{4},
$$

so daß jetzt *n* als positive ganze Zahl anzunehmen ist, so wird die einzig brauchbare Lösung

(25) 
$$
w_n = \left(\frac{4n-1}{P}\frac{3\pi}{4}\right)^{\frac{1}{3}}e^{i\frac{\pi-\theta}{3}}.
$$

Dabei haben wir wie früher  $x = Pe^{i\phi}$  gesetzt; die gebrochene Potenz ist positiv reell zu nehmen.

Nach (22') besteht also schließlich zwischen *a* und *x* die Gleichung

(26) 
$$
\frac{a}{x} = \cos \left\{ (4n-1)^{\frac{1}{3}} \left( \frac{3\pi}{4} \right)^{\frac{1}{3}} \frac{e^{i\frac{x^2}{3}}}{x^{\frac{1}{3}}} \right\}
$$

oder auch in erster Näherung für große Werte von *x* :

(26') 
$$
\frac{a}{x} = 1 - \frac{e^{2i\frac{\pi}{3}}}{2x^{\frac{3}{4}}} (4n-1)^{\frac{2}{3}} \left(\frac{3\pi}{4}\right)^{\frac{3}{4}}.
$$

Das Resultat ergibt, wie es sein soll, eine funktionelle Beziehung zwischen dem unteren Index  $\alpha$  und dem Argument *x*. Ist  $x$  gegeben, so sind die Werte von  $a$ , für die  $H<sub>o</sub>$  ver-

schwindet, aus (26') sofort zu berechnen. Ist dagegen *a* gegeben, so folgt *x* erst durch die Auflösung einer Gleichung dritten Grades. Mit Rücksicht darauf, daß *\x\* sehr groß ist, kann man (26') indessen auch nach *x* auflösen in der Form

$$
x = \frac{a}{1 - \frac{e^{2i\frac{\pi}{3}}}{2a^{\frac{2}{3}}}(4n+1)^{\frac{2}{3}}\left(\frac{3\pi}{4}\right)^{\frac{2}{3}}} = a\left[1 + \frac{e^{2i\frac{\pi}{3}}}{2a^{\frac{2}{3}}}(4n-1)^{\frac{2}{3}}\left(\frac{3\pi}{4}\right)^{\frac{2}{3}}\right].
$$

Es sei übrigens noch bemerkt, daß gerade diese ersten Wurzeln deshalb wenig genau sein werden, weil sie zu Werten von *<sup>T</sup><sup>a</sup>* in der Nähe des Nullpunktes gehören, wo ja, wie in der früheren Arbeit p. 548, § 4, näher ausgeführt ist. die angegebenen semikonvergenten Entwickelungen ihren Charakter als solche verlieren.

Die zur Bestimmung der Wurzeln angegebenen allgemeinen Gleichungen (22) und (22') gelten weiterhin zunächst nur so lange  $\tau_{p} = w_{n}$  dem Gebiete II angehört. Für Punkte der Übergangskurve, welche dem Gebiete 111 angehören, wird der Integrationsweg anders, insofern als jetzt von  $\pi + i\infty$  aus nur bis zum Punkte  $\tau_0$  integriert wird. Von dort aus führt dann zunächst eine Kurve *li —* const, in den Sattelpunkt  $\tau = -\tau_0$ , während dann wieder die der früher benutzten ähnliche Kurve  $J = \text{const.}$  bis  $0 - i \infty$  folgt. Man überzeugt sich aber leicht durch eine Integration, welche genau so verläuft, wie die durchweg zur Auswertung unserer Integrale benutzte, daß der asymptotische Wert von *II,* immer noch bis . 3 .-r

auf einen Faktor  $\frac{1+e^{-4}}{2}$  mit dem in (21) angegebenen übereinstimmt. Zur Berechnung der Wurzeln gelten die Formeln (22) und (22') also auf der ganzen Übergangskurve.

Nachdem dieses klargestellt, berechnen wir noch die Lage der in der r-Ebene unendlich fernen Wurzeln. Setzen wir (27)  $iv_n = z_n + i\lambda_n$ 

so ist  $\lambda_n >> 1$ , so daß die zweite Gleichung von (22) wird

5. Abhandlung: P. Debye

(28) 
$$
P\frac{\lambda_n}{2}e^{\lambda_n}\left\{\sin((z_n-\Phi)+i\cos((z_n-\Phi))\right\}=-(4\pi+1)\frac{\pi}{4}
$$

oder auch

(28') 
$$
\begin{cases} \cos(\varkappa_n - \Phi) = 0 \\ \frac{\lambda_n}{2} e^{\lambda_n} \sin(\varkappa_n - \Phi) = -(4n+1)\frac{\pi}{4} \frac{1}{P}. \end{cases}
$$

Unseren weiteren Bedingungen (S. 23 unten) entspricht die Lösung

während  $\lambda_n$  zu bestimmen ist aus

(29') 
$$
\lambda_n e^{\lambda_n} = -\frac{\pi}{2} \frac{4n+1}{P}.
$$

Da wir von vornherein bei dieser Näherung  $\lambda_n >> 1$  angenommen haben, so ist die durch (29) und (29') dargestellte Näherung nur so lange gültig, als  $\left|\frac{4n+1}{p}\right| \gg 1$ . Überdies muß, damit (29') überhaupt eine Lösung hat, ebenso wie oben  $n < 0$  angenommen werden. Ist  $\lambda_n$  bestimmt, so ergibt (22') den Zusammenhang zwischen  $\alpha$  und  $x$  nach der Formel

$$
\frac{a}{P} = -\frac{i}{2} e^{i_n}
$$

Ebenso wie zur oben betrachteten gehören auch zur zweiten Übergangskurve, die in Fig. 5 unten rechts das schraffierte vom unschraffierten Gebiet trennt, eine unendliche Serie von Wurzeln der zweiten Hankelschen Funktion. Zunächst erhält man nämlich wieder, dann wenn der Sattelpunkt  $\tau_0$  auf diese Kurve rückt, für  $H_s^a(x)$  die asymptotische Darstellung

(31)  

$$
H_{\frac{a}{2}}^{a}(x) = \frac{e^{i\frac{\pi}{4}}}{\pi} \frac{\Gamma(\frac{1}{2})}{\left(\frac{x}{2}\sin\tau_{0}\right)^{\frac{1}{2}}}\left[e^{-ix\sin\tau_{0} - \tau_{0}\cos\tau_{0}}\right] + i e^{2\pi i x \cos\tau_{0}} e^{ix\sin\tau_{0} - \tau_{0}\cos\tau_{0}}]
$$

 $26$ 

durch Addition der rechten Seiten von (15) und (17). Setzt man jetzt vorübergehend

$$
-i x (\sin \tau_0 - \tau_0 \cos \tau_0) = R_1 + i J_1
$$

und

$$
2 \pi i x \cos \tau_0 = 2 R_2 + 2 i J_2,
$$

so kann man für den Klammerausdruck in (31) auch schreiben

$$
e^{i\frac{\pi}{4}}\left[e^{R_1+i\left(J_1-\frac{\pi}{4}\right)}+e^{2R_2-R_1+i2J_2-i\left(J_1-\frac{\pi}{4}\right)}\right].
$$

Mit Rücksicht auf die Definition der Übergangskurve

(32) 
$$
R_1 = 2 R_2 - R_1
$$

erhält man statt dessen

$$
e^{i\frac{\pi}{4}} e^{k_1 + i J_2} \left[ e^{i \left( J_1 - J_2 - \frac{\pi}{4} \right)} + e^{-i \left( J_1 - J_2 - \frac{\pi}{4} \right)} \right],
$$

so daß sich der Klammerausdruck in (31) tatsächlich verhält wie eine reelle cos.-Funktion und deshalb ebenso wie (21') Wurzeln in unendlicher Zahl liefert, deren Lage auf der Übergangskurve durch

(33) 
$$
J_1 - J_2 - \frac{\pi}{4} = -(2n+1)\frac{\pi}{2}
$$

definiert ist. Beachtet man noch die Definitionsgleichung (32), so kann man diese, sowie (33) in der einen Gleichung

$$
(R_1 + iJ_1) - (R_2 + iJ_2) = -i(4n + 1)\frac{\pi}{4}
$$

oder auch

(34) 
$$
x \left[ \sin \tau_0 - (\tau_0 - \pi) \cos \tau_0 \right] = (4 n + 1) \frac{\pi}{4}
$$

zusammenfassen. Gleichung (34) gestattet natürlich ähnliche Schlüsse wie (22').

# § 5. Darstellung für die erste Hankelsche und die Besselsche Funktion.

In diesem § wollen wir noch das zusammenstellen, was in Analogie mit den vorigen §§ über *H" (%)* und die Besselsche Funktion  $J_a(x)$  zu sagen ist.

Maßgebend für das Verhalten ist wieder die Lage des durch

$$
\cos \tau_1 = \frac{a}{x}
$$

definierten Sattelpunktes  $\tau = \tau_1$ , den wir jetzt den Streifen  $-\pi$  bis 0 durchlaufen lassen wollen. Auch in diesem Streifen zeichnen wir Grenz- und Ubergangskurven wie im Streifen  $0 - \pi$ , deren Lage ebenfalls durch Fig. 2 und 3 veranschaulicht wird, wenn wir die an die reelle Achse angeschriebenen Zahlen 0 resp.  $\pi$  jetzt durch —  $\pi$ , resp. 0 ersetzen. Schraffieren wir weiterhin zwei Gebiete, welche in Fig. 5 durch Spiegelung der dortselbst schraffierten an der durch  $\frac{\pi}{2}$  gehenden Vertikalen entstehen und lassen wir die dort schraffierten jetzt frei, so gilt folgendes: Liegt  $\tau_1$  im unschraffierten Gebiete, so wird *TT" (x)* dargestellt durch die Formel

$$
H_1^a(x) = \frac{e^{-i\frac{\pi}{4}}}{\pi} e^{ix(\sin \tau_0 - \tau_0 \cos \tau_0)} \left[ A_0 \frac{\Gamma(\frac{1}{2})}{\left(\frac{x}{2} \sin \tau_0\right)^{\frac{1}{2}}} + e^{-i\frac{\pi}{2}} A_1 \frac{\Gamma(\frac{3}{2})}{\left(\frac{x}{2} \sin \tau_0\right)^{\frac{3}{2}}} + \cdots \right],
$$

wobei  $r_n = -r_1$  und die Wurzeln stetig aus dem reellen positiven Wert hervorgehen, den sie auf der reellen Achse haben.

Liegt  $\tau_1$  im schraffierten Gebiet oben rechts, so hat  $H^a(x)$ bis auf exponentiell verschwindende Glieder denselben Wert wie —  $H_{\frac{q}{2}}^{a}(x)$ , wobei der für diese letztere Funktion maßgebende Sattelpunkt  $\tau_0 = -\tau_1$  in dem an die negativ imaginäre Achse anschließenden Gebiete II oder III liegt. Befindet sich andererseits  $\tau$ , im schraffierten Gebiet unten links, so hat  $H^a(x)$  denselben Wert wie  $-e^{-i 2\pi a} H_2^a(x)$ , für welche Funktion der maßgebende Sattelpunkt  $\tau_0 = -\tau$ , jetzt in dem Gebiete liegt, das an den positiv imaginären Teil der durch  $\pi$  gehenden Vertikale anschließt.

Die Nullpunkte von  $H_1$  entsprechen Werten von  $\tau_1$ , die auf den Ubergangskurven liegen, welche die schraffierten Gebiete begrenzen.

Was schließlich die Besselsche Funktion  $J_a(x)$  betrifft, so ist diese im allgemeinen zugleich mit  $H_1$  und  $H_2$  bekannt nach der Formel

$$
J_a(x) = \frac{1}{2} \left[ H_a^a(x) + H_a^a(x) \right].
$$

In gewissen Teilen der r-Ebene versagt diese Berechnung, da dort

$$
H_{\rm I} = -H_{\rm I};
$$

dann gilt die aus der früher angegebenen Formel (50) (loc. cit. p. 554) durch stetige Fortsetzung hervorgehende Reihe.